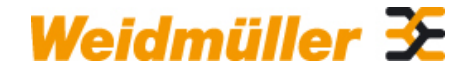

## **SD-CARD-8GB Weidmüller Interface GmbH & Co. KG**

Klingenbergstraße 26 D-32758 Detmold Germany

www.weidmueller.com

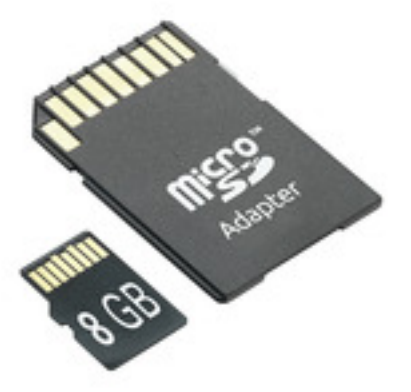

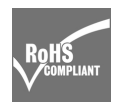

Les applications IoT modernes imposent à la technologie d'automatisation un besoin croissant de puissance et d'adaptabilité. u-mation offre une gamme matérielle harmonisée conçue pour la préparation pérenne de vos appareils et systèmes. u-control 2000 compte parmi les systèmes de commande les plus compacts et les plus évolués du marché. Il constitue la pièce centrale de notre gamme matérielle. u-control 2000 constitue la brique de base pour pouvoir utiliser nos solutions d'ingénierie web u-create, studio et IoT. La conception modulaire des contrôleurs est basée sur le système d'E/S déportées uremote. Elle permet une expansion selon les besoins par l'ajout d'autres composants de la famille u-mation.

### **Informations générales de commande**

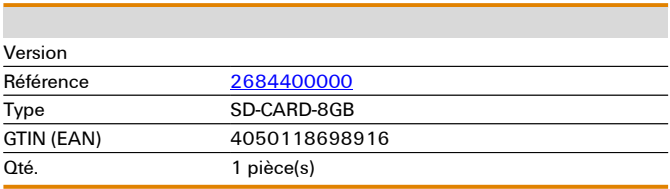

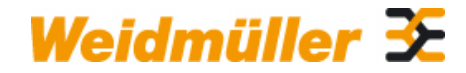

# **SD-CARD-8GB Weidmüller Interface GmbH & Co. KG**

Klingenbergstraße 26 D-32758 Detmold Germany

www.weidmueller.com

# **Caractéristiques techniques**

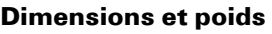

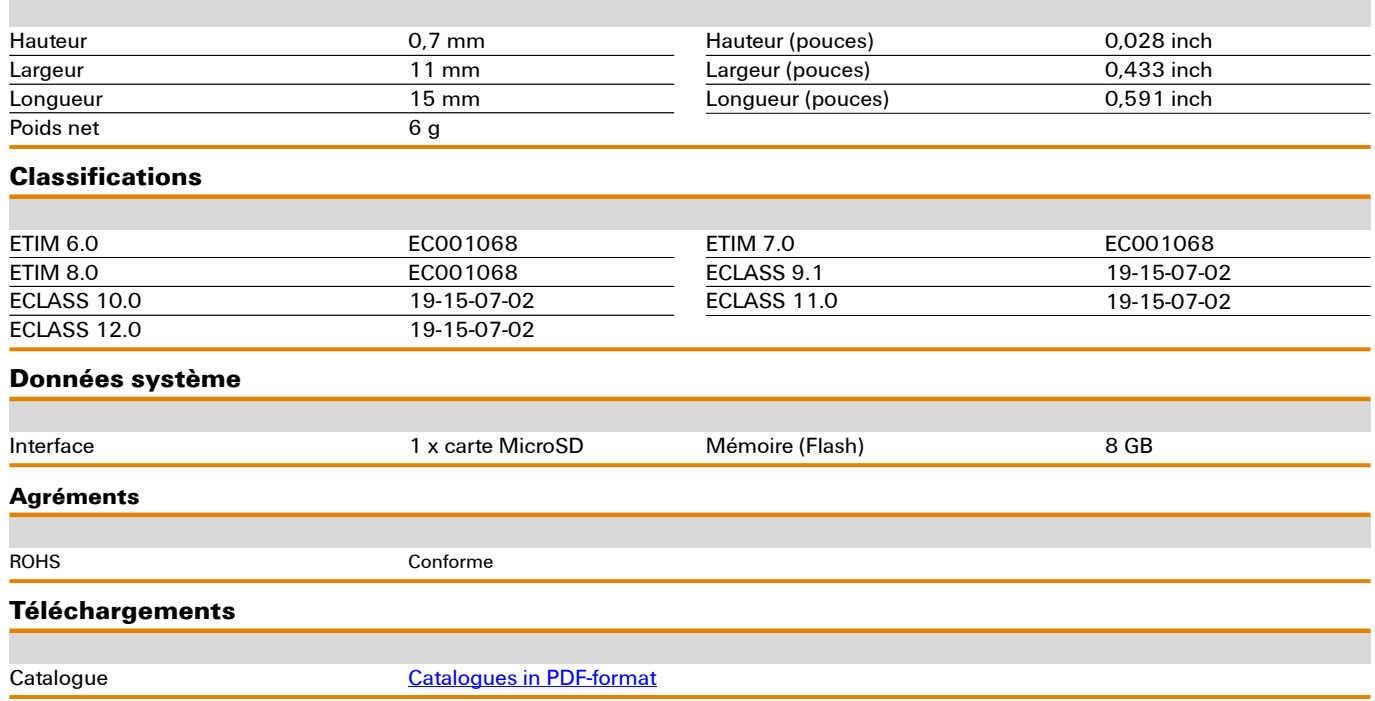